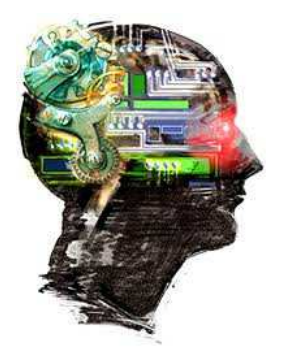

# CPSC540

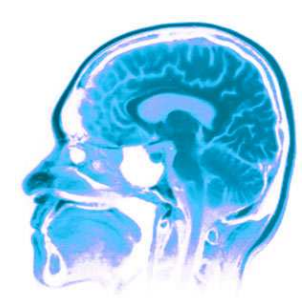

Gaussian Processes, Active Learning, Bandits and Bayesian Optimization

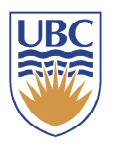

Nando de Freitas *November, 2011 University of British Columbia*

#### Functional regression with GPs

$$
f \sim \mathcal{GP}(m, k)
$$
  
\n
$$
k(x, x') = \exp(-\frac{1}{2}(x - x')^{2})
$$
  
\n<sup>1</sup>  $p(f|D) = \frac{p(D|f)p(f)}{p(D)}$   
\n<sup>2</sup>  $p(f|D) = \frac{p(D|f)p(f)}{p(D)}$   
\n<sup>3</sup>  $p(f|D) = \frac{p(D|f)p(f)}{p(D)}$   
\n<sup>4</sup>  $p(f|D) = \frac{p(D|f)p(f)}{p(D)}$   
\n<sup>5</sup>  $p(f|D) = \frac{p(D|f)p(f)}{p(D)}$   
\n<sup>6</sup>  $p(f|D) = \frac{p(D|f)p(f)}{p(D)}$   
\n<sup>7</sup>  $p(f|D) = \frac{p(D|f)p(f)}{p(D)}$   
\n<sup>8</sup>  $p(f|D) = \frac{p(D|f)p(f)}{p(D)}$   
\n<sup>9</sup>  $p(f|D) = \frac{p(D|f)p(f)}{p(D)}$   
\n<sup>1</sup>  $p(f|D) = \frac{p(D|f)p(f)}{p(D)}$   
\n<sup>1</sup>  $p(f|D) = \frac{p(D|f)p(f)}{p(D)}$ 

## Sampling from prior *P(f)*

from \_\_future\_\_ import division import numpy as np import matplotlib.pyplot as pl  $f =$ lambda x: np.sin(0.9\*x).flatten() # The true function we're trying to approximate. def kernel(a, b): """Squared exponential kernel."""  $sqdist = np.sum(a^{**}2,1)$ .reshape $(-1,1) + np.sum(b^{**}2,1) - 2^{*}np.dot(a, b.T)$ return np.exp $(-.5 * \text{sqdist})$  $N = 15$  # Number of training points.  $n = 50$  # Number of test points.  $s = 0.05$  # Noise variance, assumed to be known.  $X = np.random.uniform(-5, 5, size=(N,1))$  # Random points at which we sample the function.  $K = \text{kernel}(X, X)$  # Form the kernel matrix. # draw samples from the prior  $L = np.linalg.cholesky(K + 1e-6*np.eye(N))$  #  $L = sqrt(K)$ 

 $f\_prior = np.dot(L, np.random.normal(size=(N,10)))$ 

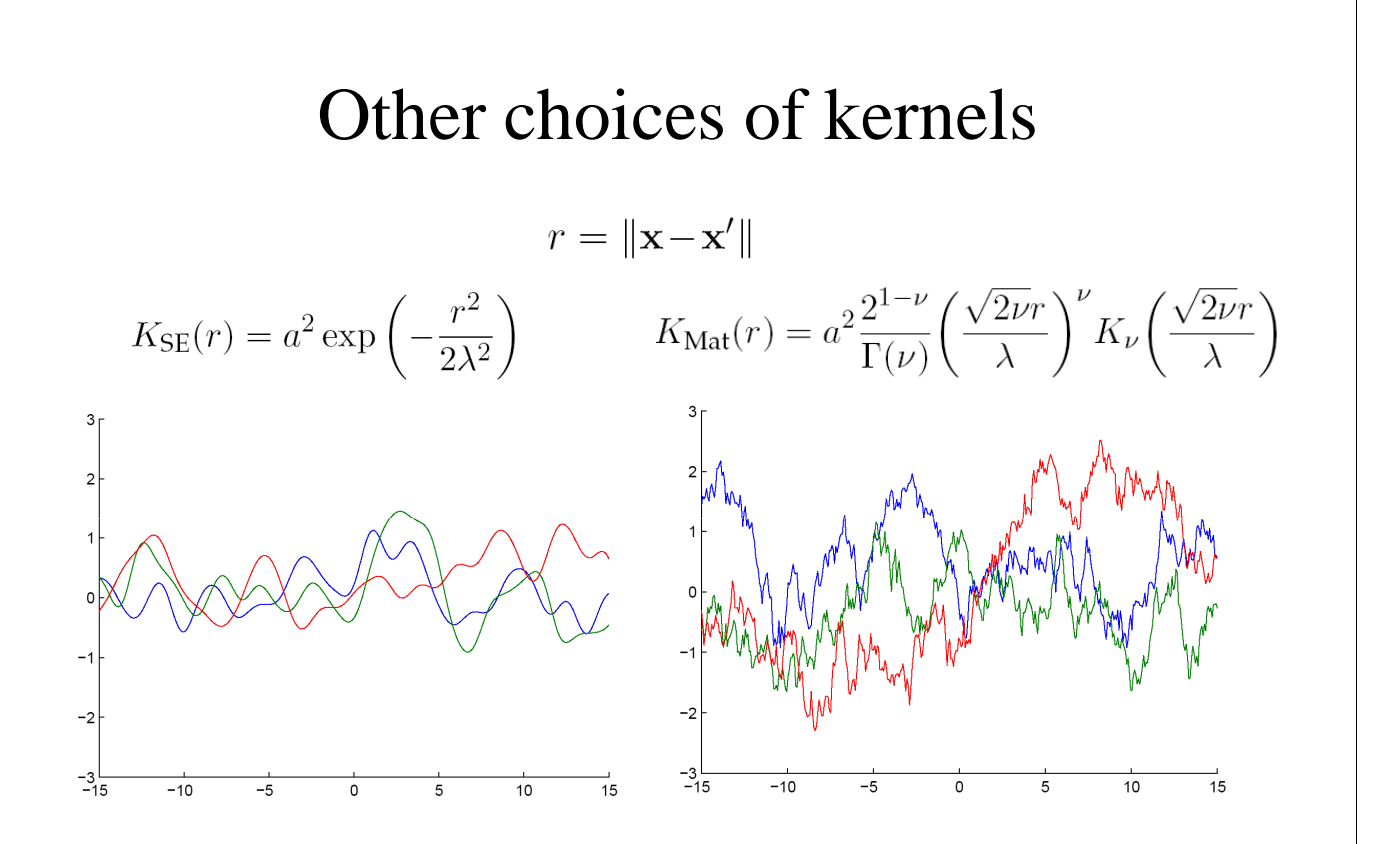

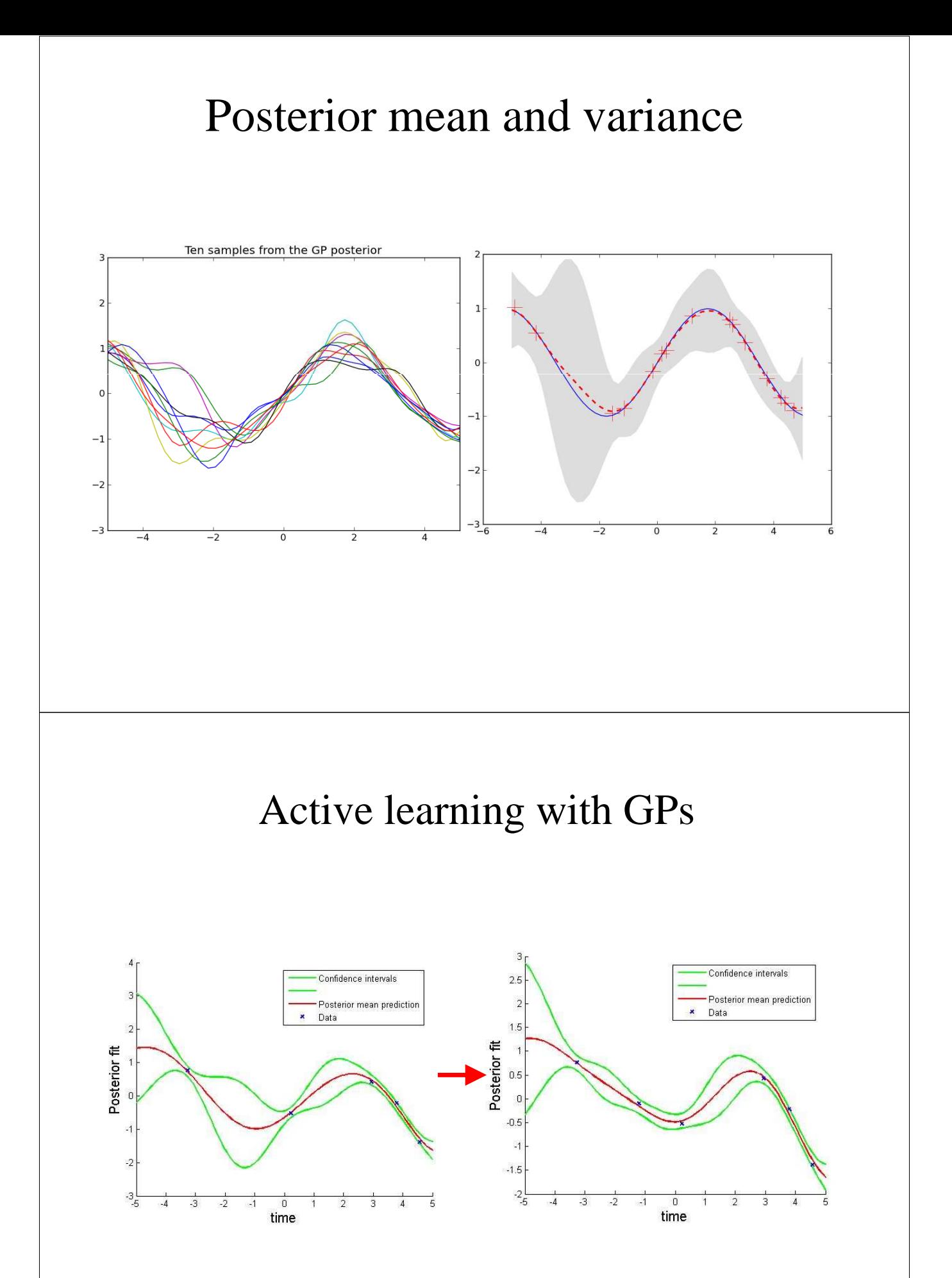

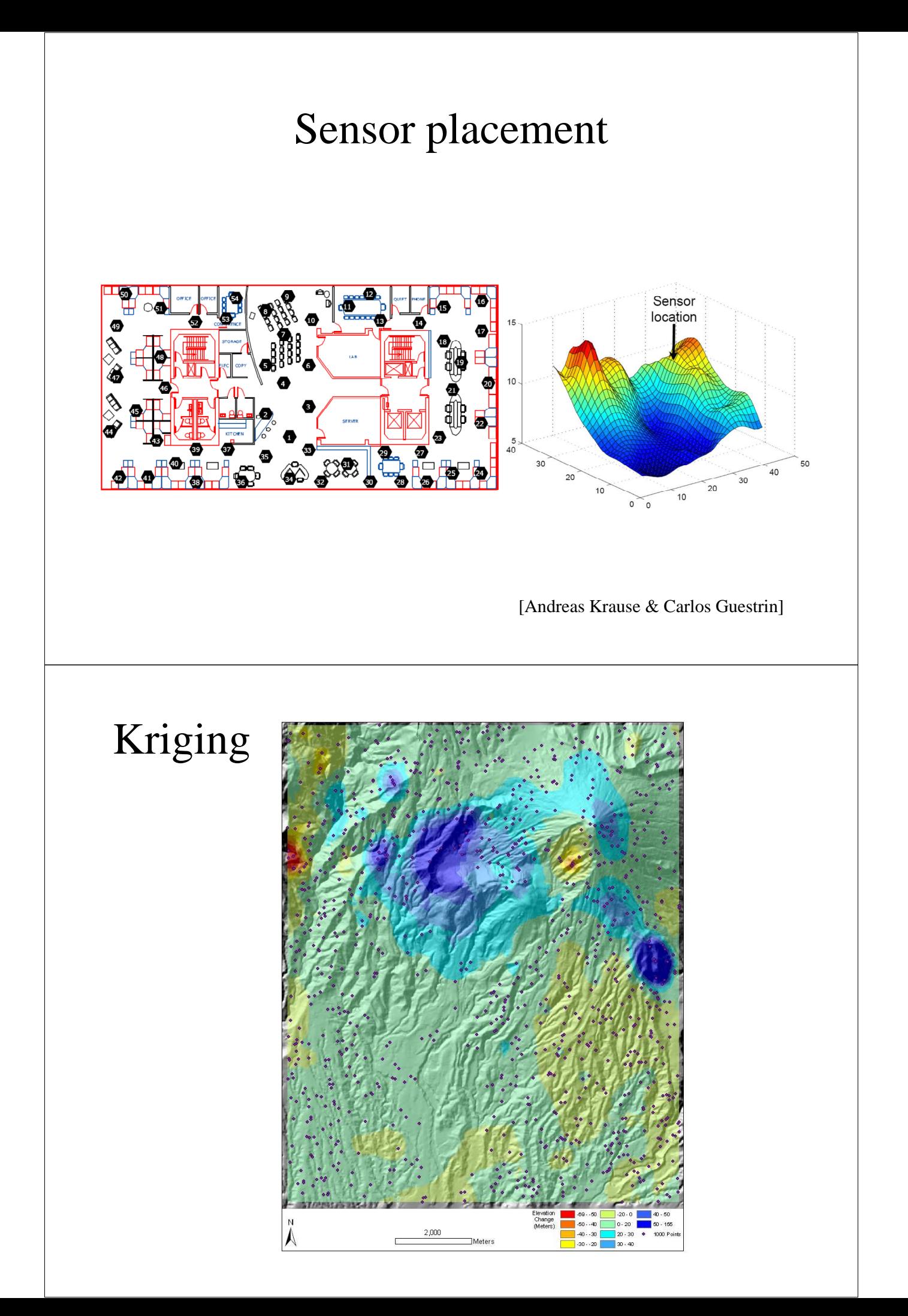

## GPs for environmental data

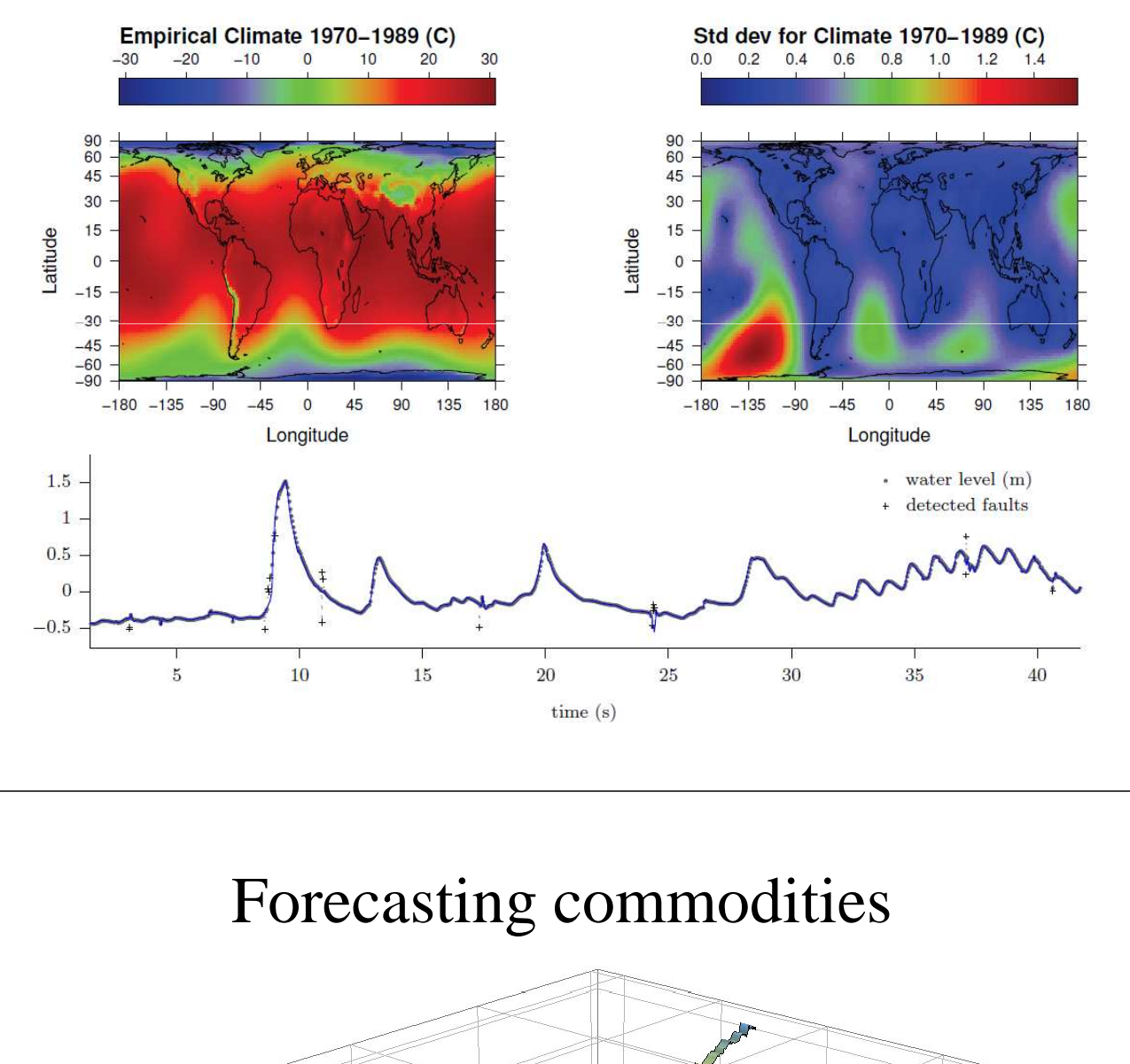

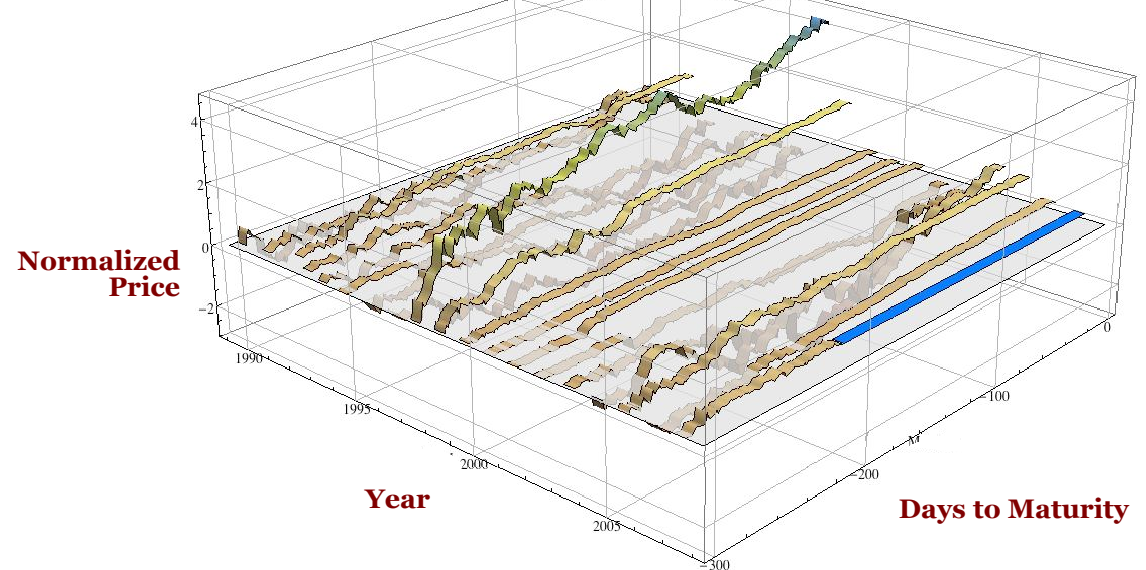

[Nicolas Chapados & Yoshua Bengio]

#### GP regression

Zero-mean GP prior

 $p(\mathbf{f}) = \mathcal{N}(\mathbf{0}, \mathbf{K})$ 

Gaussian noise / likelihood

 $y = f + \epsilon \;, \qquad \mathcal{E}[\epsilon(\mathbf{x})\epsilon(\mathbf{x}')] = \sigma^2 \delta_{\mathbf{x}\mathbf{x}'} \quad p(\mathbf{y}|\mathbf{f}) = \mathcal{N}(\mathbf{f}, \sigma^2 \mathbf{I})$ 

The marginal likelihood (evidence) is Gaussian:

$$
p(\mathbf{y}) = \int d\mathbf{f} \, p(\mathbf{y}|\mathbf{f}) p(\mathbf{f})
$$

$$
= \mathcal{N}(\mathbf{0}, \mathbf{K} + \sigma^2 \mathbf{I})
$$

#### GP regression

 $(\mathbf{X}, \mathbf{f}, \mathbf{y}) = (\{\mathbf{x}_n\}, \{f_n\}, \{y_n\})_{n=1}^N$ Train set  $(\mathbf{X}_T, \mathbf{f}_T, \mathbf{y}_T) = (\{\mathbf{x}_t\}, \{f_t\}, \{y_t\})_{t=1}^T$ Test set

Both sets are, by definition, jointly Gaussian:

$$
p(\mathbf{f}, \mathbf{f}_{T}) = \mathcal{N}(\mathbf{0}, \mathbf{K}_{N+T})
$$

$$
\mathbf{K}_{N+T} = \begin{bmatrix} \mathbf{K}_{N} & \mathbf{K}_{NT} \\ \mathbf{K}_{TN} & \mathbf{K}_{T} \end{bmatrix}
$$

The joint distribution of the measurements is:

$$
p(\mathbf{y}, \mathbf{y}_T) = \mathcal{N}(\mathbf{0}, \mathbf{K}_{N+T} + \sigma^2 \mathbf{I})
$$

#### GP regression

Using the Schuur complement, the predictive conditional distribution is Gaussian too:

$$
p(\mathbf{y}_T|\mathbf{y}) = \mathcal{N}(\boldsymbol{\mu}_T, \boldsymbol{\Sigma}_T),
$$

$$
\boldsymbol{\mu}_T = \mathbf{K}_{TN} [\mathbf{K}_N + \sigma^2 \mathbf{I}]^{-1} \mathbf{y}
$$

$$
\boldsymbol{\Sigma}_T = \mathbf{K}_T - \mathbf{K}_{TN} [\mathbf{K}_N + \sigma^2 \mathbf{I}]^{-1} \mathbf{K}_{NT} + \sigma^2 \mathbf{I}
$$

#### Posterior predictions

 $y = f(X) + s^*$ np.random.randn(N) # Obtain noisy evaluations of f at training points X. Xtest = np.linspace(-5, 5, n).reshape(-1,1) # Points we're going to make predictions at.

# compute the mean at our test points.

 $L = np.linalg.cholesky(K + s*np.eye(N))$  $Lk = np.linalg.solve(L, kernel(X, Xtest))$  $mu = np.dot(Lk.T, np.linalg.solve(L, y))$ 

#### # compute the variance at our test points.

 $K_{-}$  = kernel(Xtest, Xtest)  $s2 = np \cdot diag(K) - np \cdot sum(Lk^{**}2, axis=0)$  $s = np.sqrt(s2)$ 

pl.figure(1) pl.clf()  $pl.plot(X, y, 'r+, ms=20)$ pl.plot(Xtest, f(Xtest), 'b-') pl.gca().fill\_between(Xtest.flat, mu-3\*s, mu+3\*s, color="#dddddd") pl.plot(Xtest, mu, 'r--',  $lw=2$ ) pl.savefig('predictive.png', bbox\_inches='tight') pl.title('Mean predictions plus 3 st.deviations') pl.axis([-5, 5, -3, 3])

## Parameter learning for GPs: maximum likelihood

$$
L = \log p(\mathbf{y}|\mathbf{x}, \theta)
$$
  
=  $-\frac{1}{2} \log |\Sigma| - \frac{1}{2} (\mathbf{y} - \boldsymbol{\mu})^\top \Sigma^{-1} (\mathbf{y} - \boldsymbol{\mu}) - \frac{n}{2} \log(2\pi)$ 

For example, we can parameterize the mean and covariance:

$$
f \sim \mathcal{GP}(m, k),
$$
  
\n
$$
m(x) = ax^2 + bx + c,
$$
  
\n
$$
k(x, x') = \sigma_y^2 \exp\left(-\frac{(x - x')^2}{2\ell^2}\right) + \sigma_n^2 \delta_{ii'}
$$
  
\n
$$
\theta = \{a, b, c, \sigma_y, \sigma_n, \ell\}
$$

#### Multi-armed bandit problem

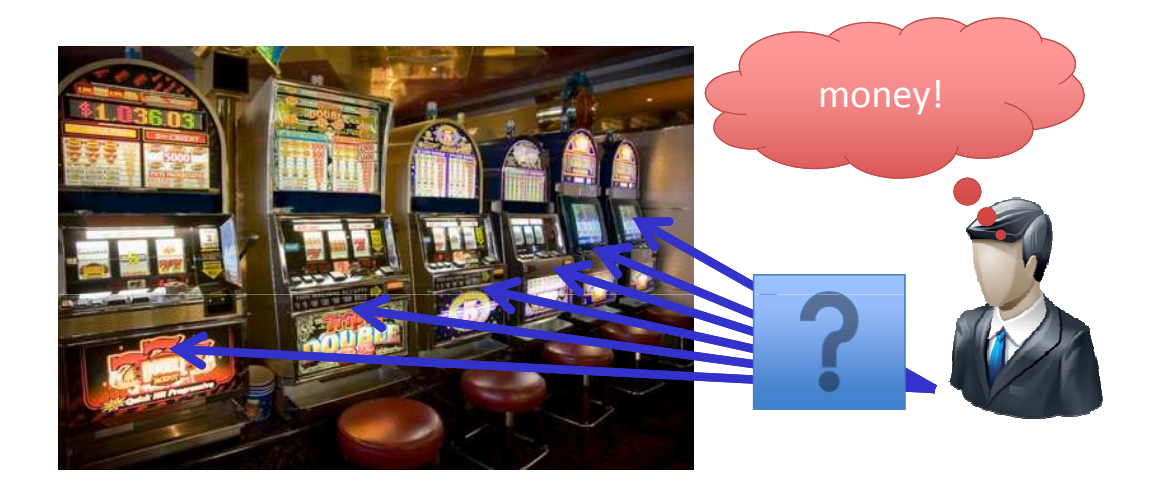

- What ad to deliver on a webpage?
- What items is the user more likely to click on?
- What dose will make us learn the effects of a drug?

## Multi-armed bandit problem

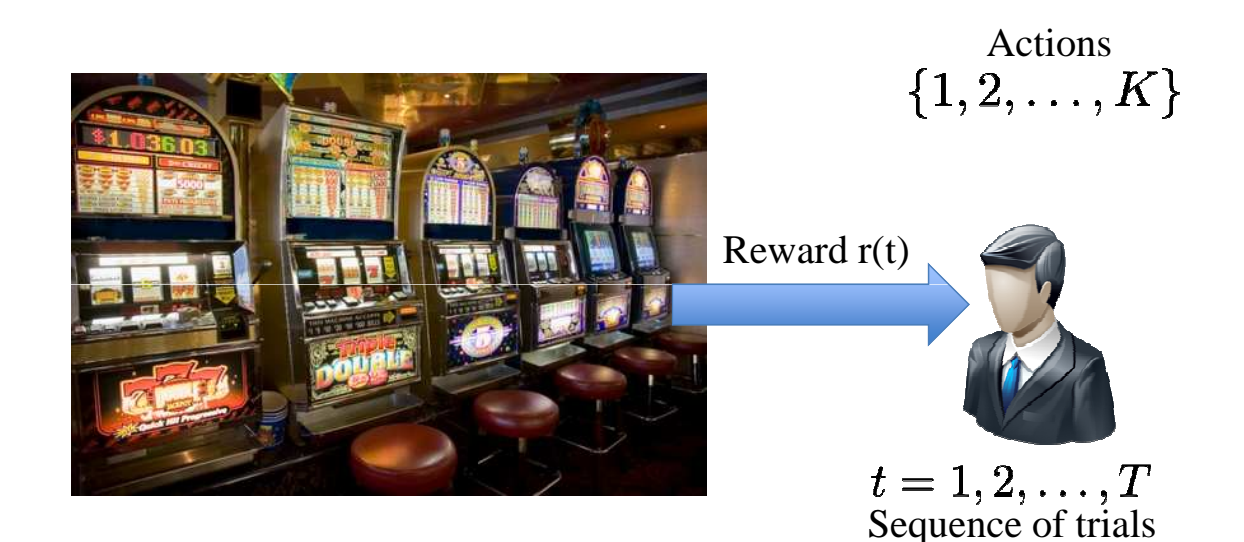

- Trade-off between Exploration and Exploitation
- Regret = Player reward Reward of best action

## The full information game

Initialization: Choose a real number  $\eta > 0$ . Set  $G_i(0) = 0$  for  $i = 1, ..., K$ . Repeat for  $t = 1, 2, \ldots$ :

- 1. Choose action  $i_t$  according to the distribution:  $p_i(t) = \frac{\exp(\eta G_i(t-1))}{\sum_{i=1}^K \exp(\eta G_i(t-1))}$
- 2. Receive the reward vector  $r(t)$  and score the gain  $r_{i_t}(t)$ .
- 3. Set  $G_i(t) = G_i(t-1) + r_i(t)$  for  $i = 1, ..., K$ .

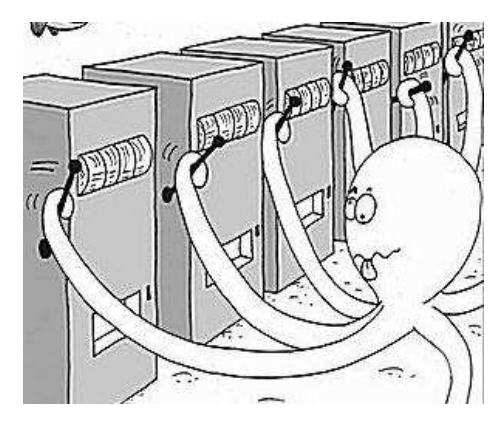

Cumulative Regret Bound:  $R_{\text{Hedge}} \leq \sqrt{2T \ln K}$ 

[Freund & Shapire '95]

Problem: Must observe reward for each action!

#### Partial information game (EXP3)

[Auer et al. '95]

Initialization: Choose a real number  $\eta > 0$ . Set  $G_i(0) = 0$  for  $i = 1, ..., K$ . Repeat for  $t = 1, 2, \ldots$ :

1. Choose action  $i_t$  according to the distribution:  $p_i(t) = \frac{\exp(\eta G_i(t-1))}{\sum_{j=1}^K \exp(\eta G_j(t-1))}$ .

- 2. Receive the reward vector  $r(t)$  and score the gain  $r_{i_t}(t)$ .
- 3. Set  $G_i(t) = G_i(t-1) + r_i(t)$  for  $i = 1, ..., K$ .

Initialization: Choose  $\gamma \in (0, 1]$ . Initialize Hedge(*n*). Repeat for  $t = 1, 2, \ldots$ :

- 1. Get the distribution  $p(t)$  from Hedge.
- 2. Select action  $i_t$  to be j with probability  $\hat{p}_j(t) = (1 \gamma)p_j(t) + \frac{\gamma}{K}$ .
- 3. Receive reward  $r_{i_t}(t) \in [0,1]$ .

4. Feed the simulated reward  $\hat{r}(t)$  back to Hedge, where  $\hat{r}_j(t) = \begin{cases} \frac{r_{i_t}(t)}{\hat{p}_{i_t}(t)} & 0 \end{cases}$ if  $j = i_t$ <br>otherwise

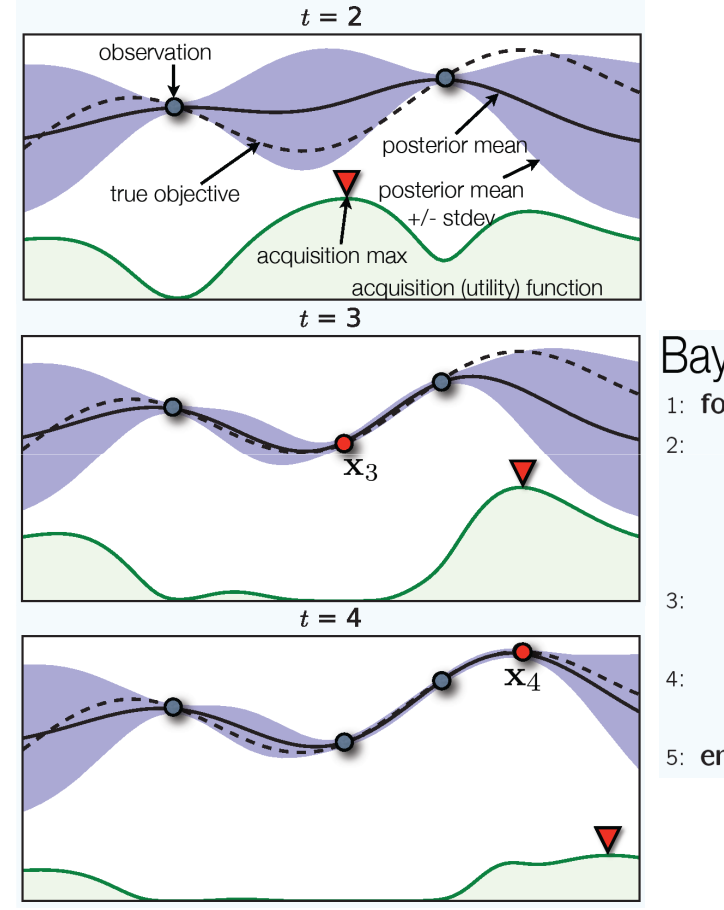

#### Bayesian optimization

- 1: for  $t = 1, 2, ...$  do
	- Find  $x_t$  by combining attributes of the posterior distribution in a utility function  $u$  and maximizing:

 $x_t = \argmax_x u(x|\mathcal{D}_{1:t-1}).$ 

Sample the objective function:

 $y_t = f(\mathbf{x}_t) + \varepsilon_t.$ 

- Augment the data  $\mathcal{D}_{1:t} = {\mathcal{D}_{1:t-1}, (\mathbf{x}_t, y_t)}$ and update the GP.
- 5: end for

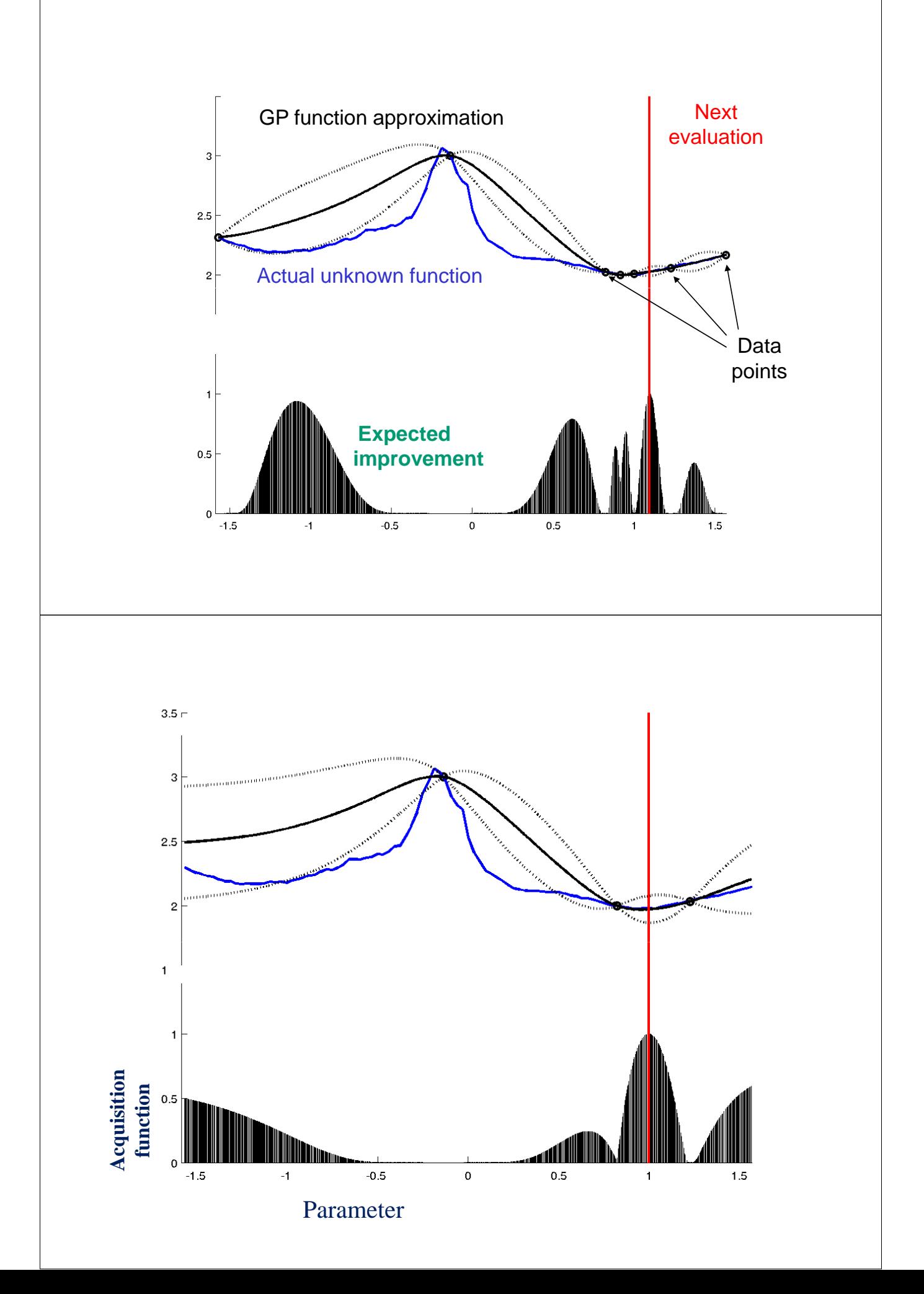

#### Acquisition functions

- · aka infill, figure of merit
- · acquisition function guides the optimization by determining which  $x_{t+1}$  to observe next
- uses predictive posterior to combine exploration (highvariance regions) and exploitation (high-mean regions)
- optimize to find sample point (can be done cheaply/approximately)

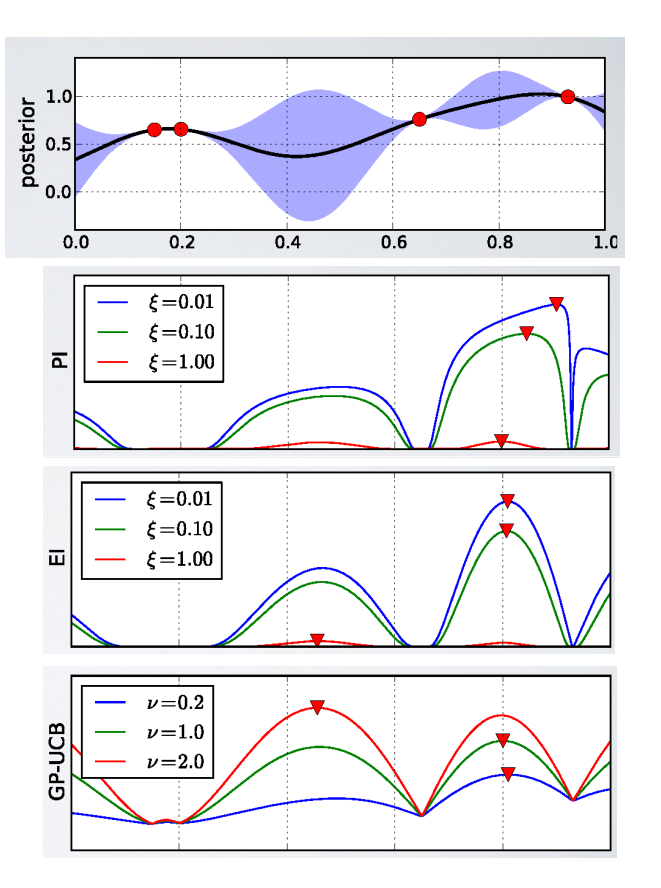

$$
\mu^+ = \operatorname{argmax}_{\mathbf{x}_i \in \mathbf{x}_{1:t}} \mu(\mathbf{x}_i)
$$

• Probability of Improvement

$$
PI(\mathbf{x}) = \Phi\left(\frac{\mu(\mathbf{x}) - \mu^+ - \xi}{\sigma(\mathbf{x})}\right)
$$

Kushner 1964

• Expected Improvement

$$
EI(\mathbf{x}) = (\mu(\mathbf{x}) - \mu^+ - \xi)\Phi(Z) + \sigma(\mathbf{x})\phi(Z)
$$

$$
Z = \frac{\mu(\mathbf{x}) - \mu^+ - \xi}{\sigma(\mathbf{x})}
$$
 Mockus 1978

• Upper Confidence Bound GP-UCB( $\mathbf{x}) = \mu(\mathbf{x}) + \sqrt{\nu \tau_t} \sigma(\mathbf{x})$ Srinivas et al. 2010 Acquisition functions

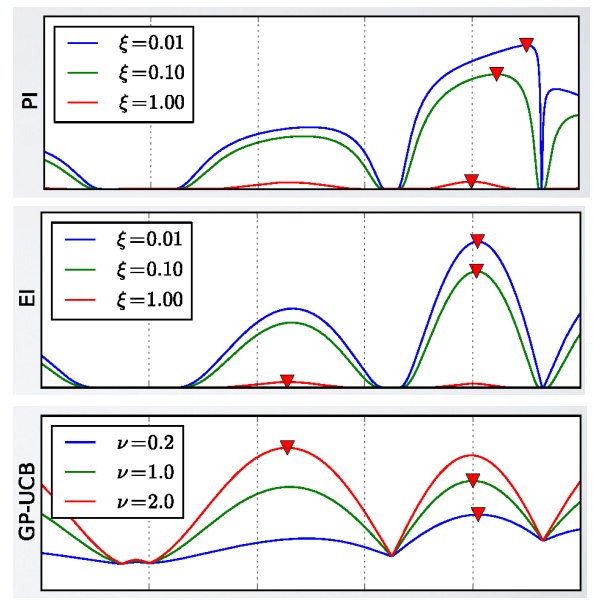

## Intelligent user interfaces

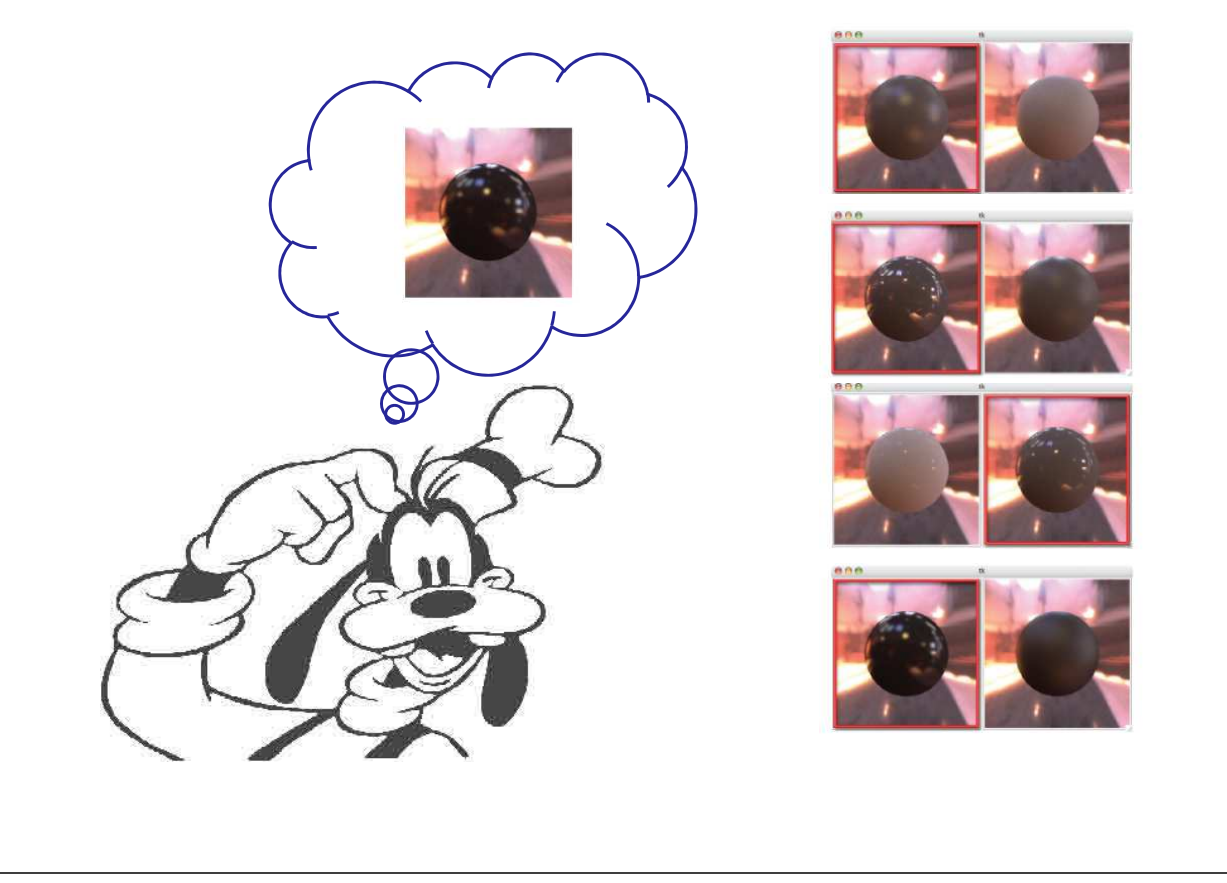

## Automatic algorithm configuration

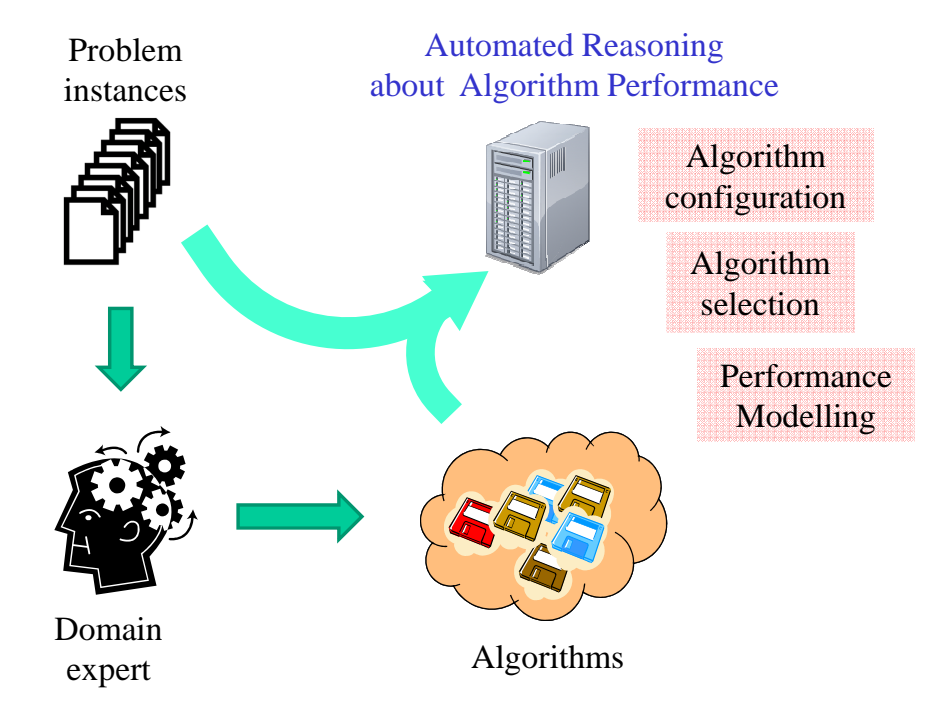